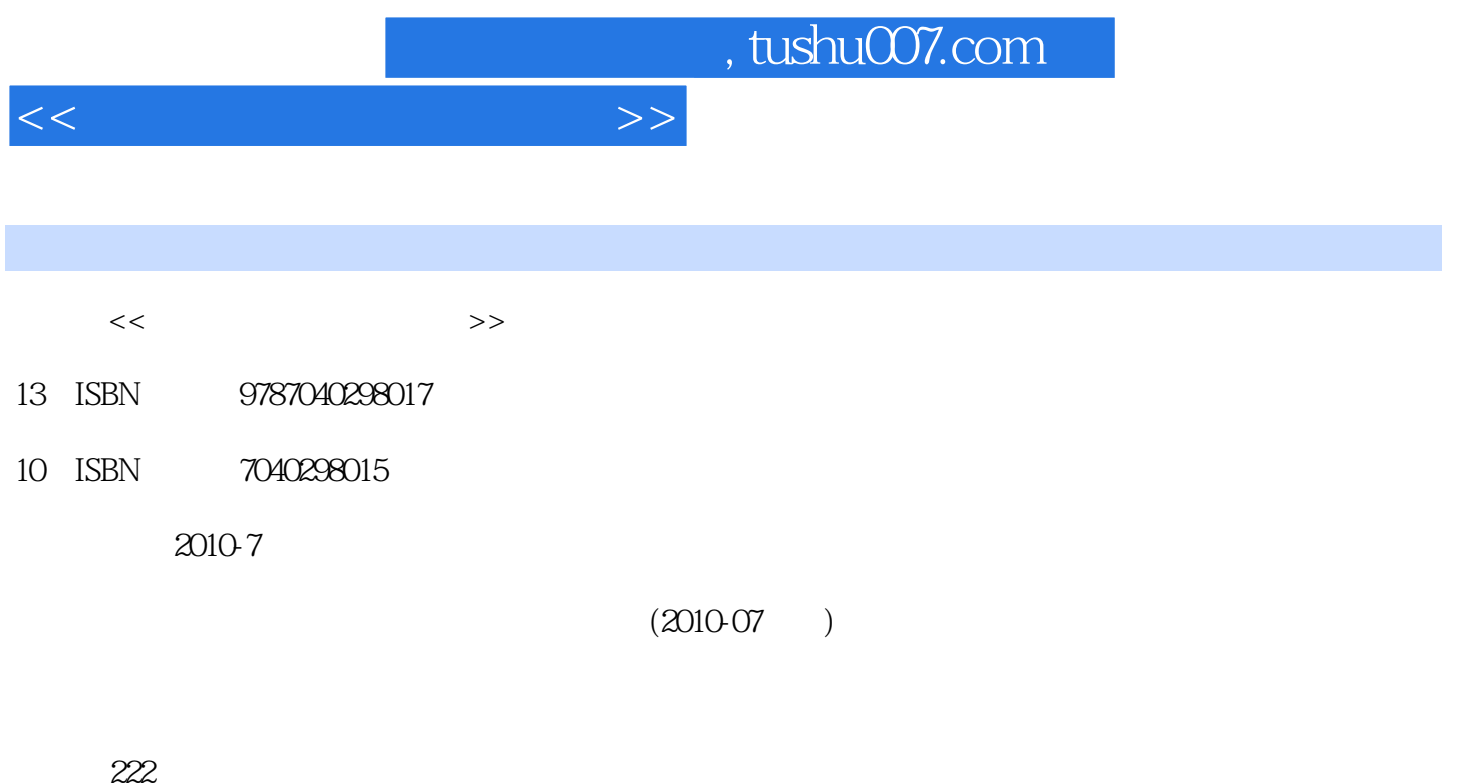

PDF

更多资源请访问:http://www.tushu007.com

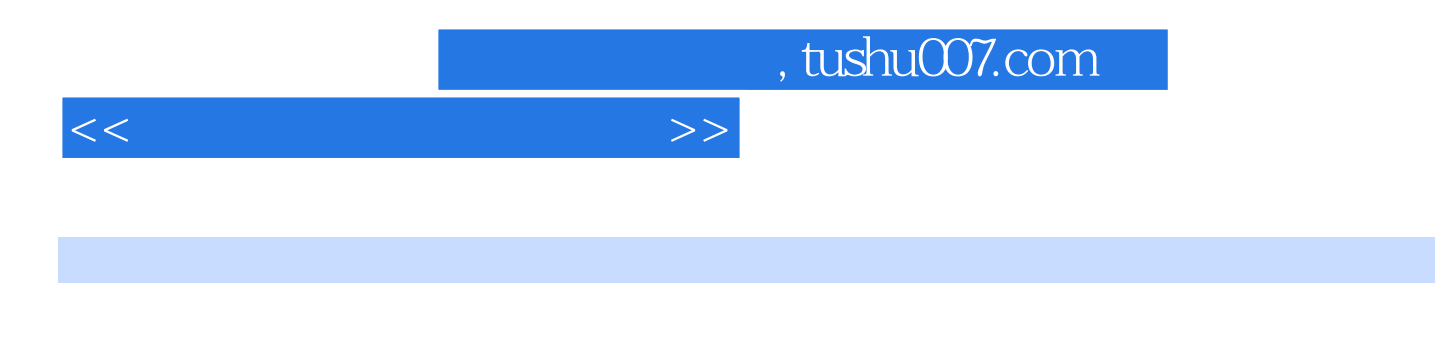

- 
- $\gamma$
- "项目l组建小型办公局域网",帮助学习者学会将工作、生活环境中的多台计算机连成对等网络,实 现网络资源共享;"项目2组建中小型企业办公网络",帮助学习者掌握网络中计算机隔离和有选择
	- "项目3Windows 2003服务器搭建与管理"是前两个项目的延伸,是完成网络硬件建设后的服务平台搭
	- a mail web FTP E.mail \* 4
	- $\frac{a}{4}$ , we are  $\frac{a}{4}$ "Manus Manus" Dinux "Linux "Linux
	- "项目6用户接入控制与管理"简单介绍了网络管理、控制的技术,帮助网络管理者更好地管控使用
	- $"$  7 "

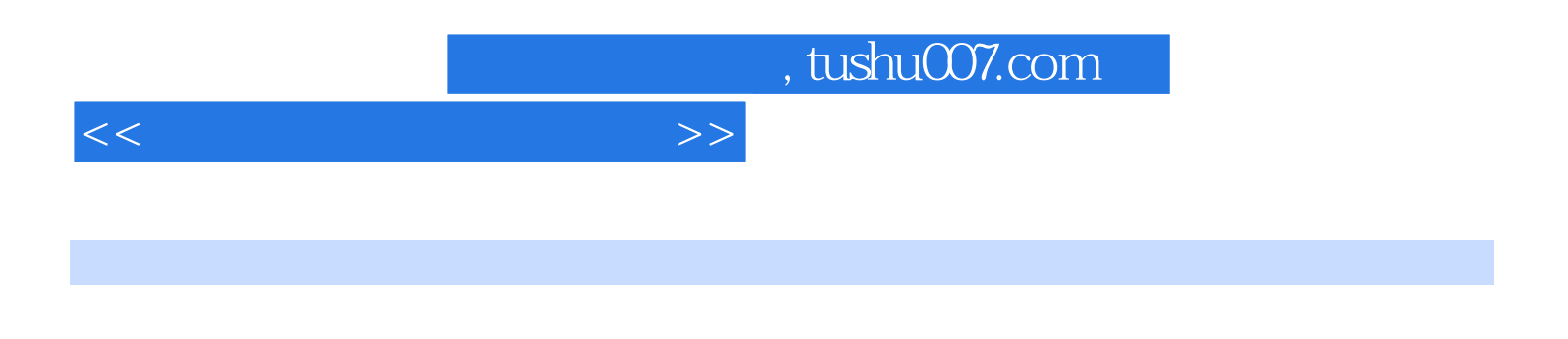

windows 2003

 $1.1$   $1.2$   $1.2.1$   $1.2.2$  $1.23$   $1.24$   $1.3$   $1.31$   $1.32$   $1.33$  $1.4$   $1.41$   $1.42$   $1.43$   $1.44$  $1.45$   $1.5$   $1.51$   $1.52$   $1.6$   $1.61$ 1.62 1.63 IP 1.64 ADSL 1.7 1.7.1 1.7.2 IPv61.7.3 (CCProxy) Intemet 1.7.4 1 2  $2.1$   $2.2$   $2.2.1$   $2.2.2$   $2.2.3$  $23$   $231$   $232$   $233$  $2.34$   $2.4$   $2.41$   $2.42$   $2.43$  $VIAN$  2.4.4 . AN 2.5 2.5.1 2.5.2  $253$   $254$   $254$   $23$  Windows  $2003$  $31 \t 32 \t 321 \t 322 \t 323 \t 33$ 3.3.1 Windows Server 20033.3.2 2.3.3.3.3.1 DHCP 3.3.4 DNS 3.3.5 IIS Web 3.3.6 IIS FTP 3.3.7 3.4 3.4.1  $\text{WindowsSeiver } 2003 \qquad 34.2 \qquad \qquad 3.4.3 \text{DHCP} 3.4.4 \text{FTP} 3.4.5 \qquad \qquad 3.5 \qquad \qquad 3.5 \, 1 \, \text{SQL}$ Server 2005 3.5.2 SQL Server 2005 3 4 41 42  $421$   $422$   $423$   $424$   $43$   $431$ 4.3.2 4.3.3 4.34 RIP 4.3.5 OSPF  $436NAT$   $44$   $441$   $442$   $443$  $4.4.4$  NAT $4.4.5$  PPP  $4.5$   $4.5.1$   $4.5.2$  TFTP 4 5LiDUX 5.1 5.2 5.2.1 5.2.2 5.3 目实施5.3.1 安装RedHat Linux9操作系统5.3.2 配置及测试Linux Web服务器5.3.3 配置LinuxFTP服务器5.3.4  $\textrm{Linux E-mail}$   $\textrm{5.3.5}$   $\textrm{Samba}$   $\textrm{5.4}$   $\textrm{5.5}$   $\textrm{5.5.1}$ 置5.5.2 RPM软件包的管理5.5.3 在Linux系统中使用U盘5.5.4 Linux系统的磁盘分区项目小结习题5项目6  $61 \t 62 \t 621 \t 622 \t 623$ 6.3 6.3.1 6.3.2 ACL6.3.3 6.4  $641$  6.4.2  $643$  6.4.3  $65$  $6\quad 7$   $7.1$   $7.2$   $7.21$ 7.2.2 7.3 7.4 7.4.1 7.4.2 7.4.3 7.4.4 7.5 7.5.1 7.5.2

7.5.3 7.6 7.6.1 7.6.2 PGP 7.5.3

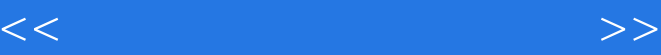

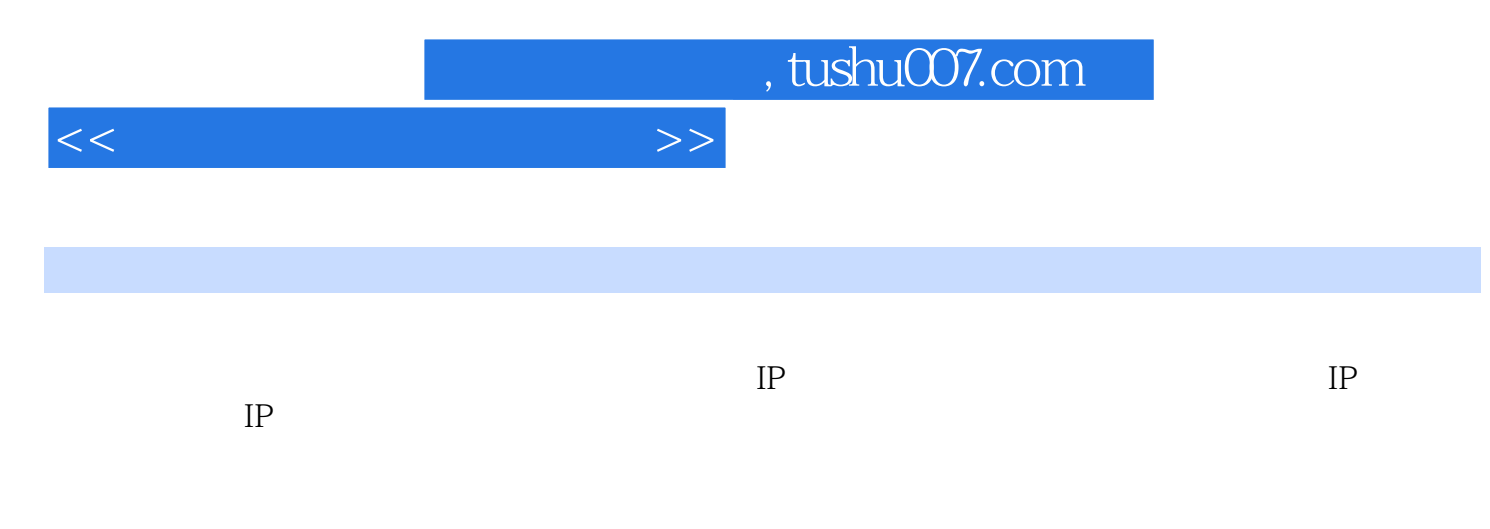

 $3.$ 

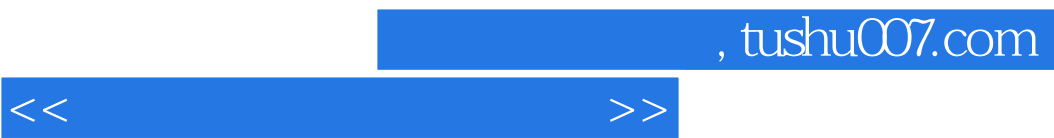

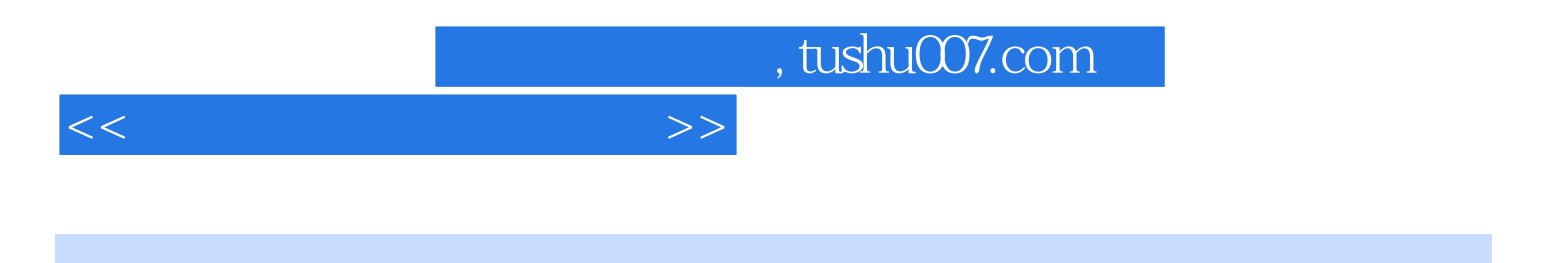

本站所提供下载的PDF图书仅提供预览和简介,请支持正版图书。

更多资源请访问:http://www.tushu007.com